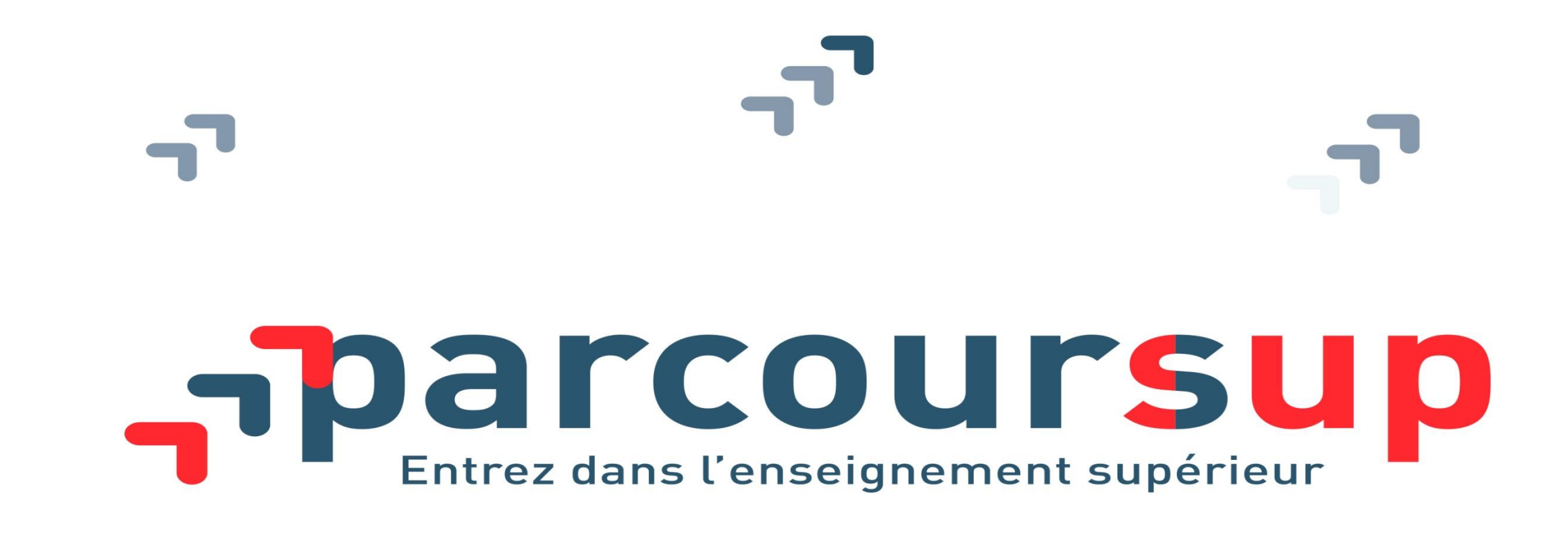

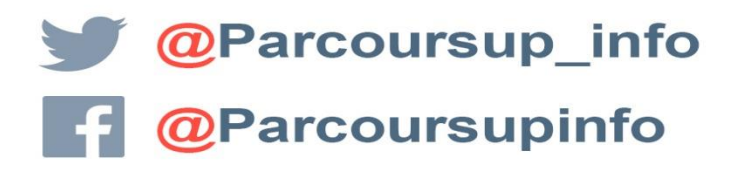

**MINISTÈRE** 

DE L'ÉDUCATION

**NATIONALE ET** 

**DE LA JEUNESSI** 

**MINISTÈRE** DE L'ENSEIGNEMENT SUPÉRIEUR DE LA RECHERCHE

parcoursup.fr

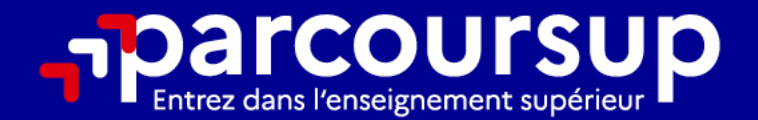

# Le calendrier 2024 en 3 étapes

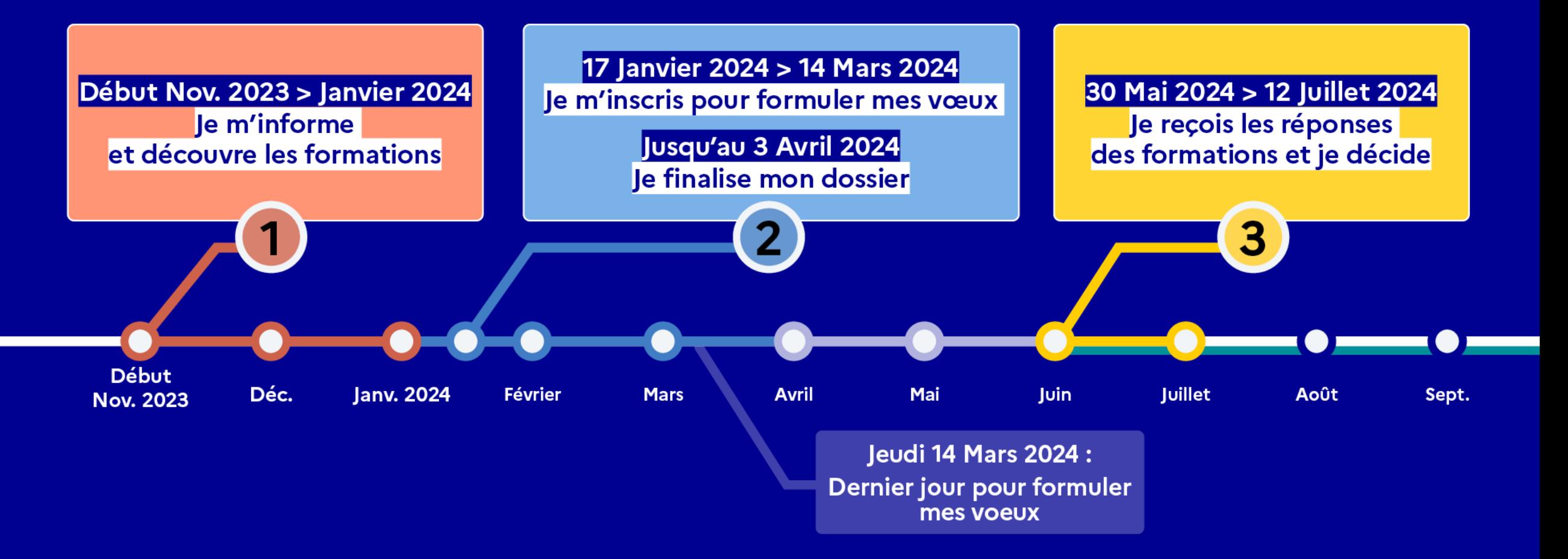

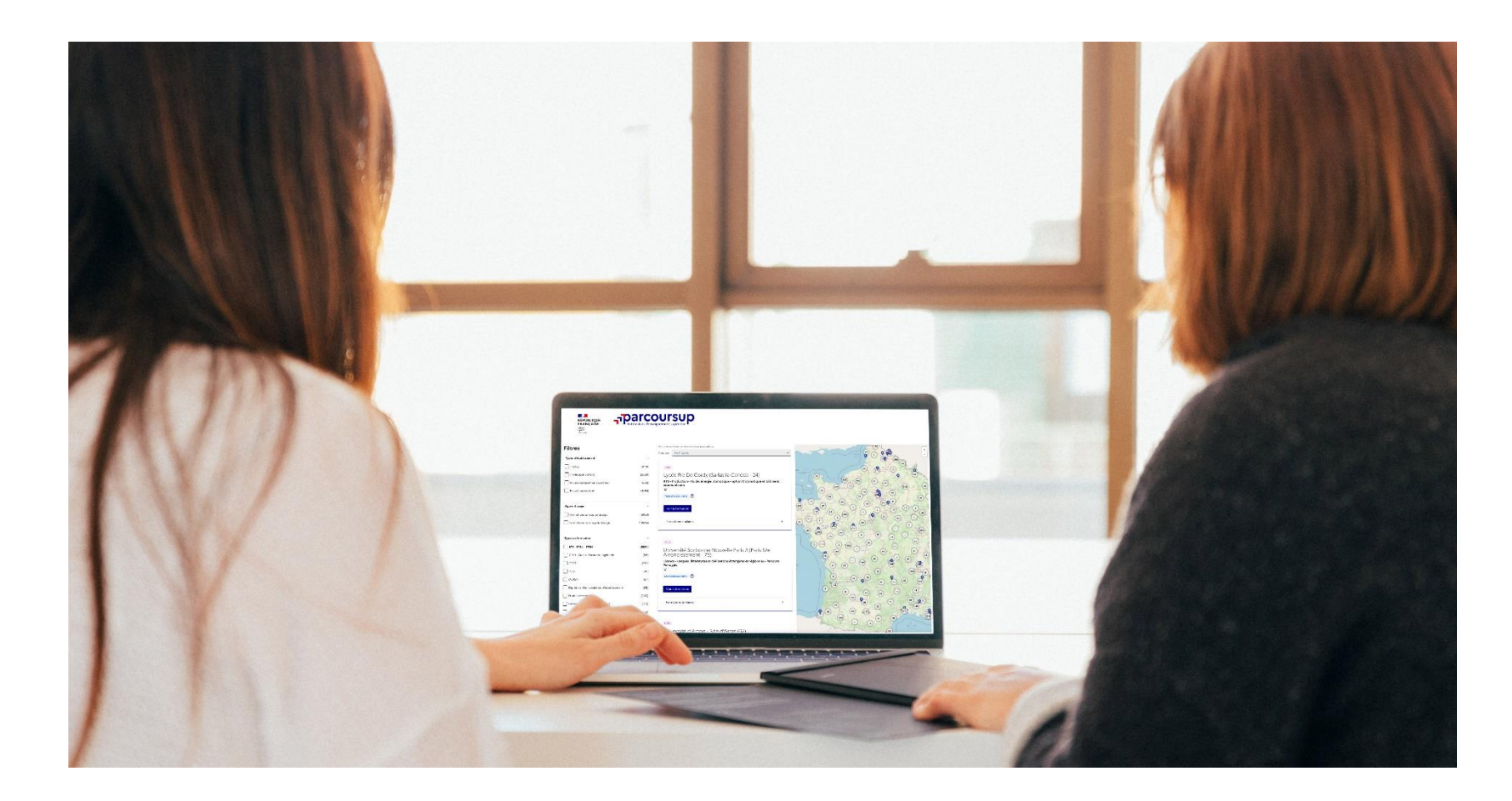

Étape 1 : découvrir les formations et élaborer son projet d'orientation

### Début Nov. 2023 > Janvier 2024 Je m'informe et découvre les formations

#### DÉBUT NOVEMBRE 2023 > JANVIER 2024

- Je prépare mon projet d'orientation:
- . Je consulte les sites avenirs.onisep.fr et Parcoursup.fr
- · l'échange avec mon professeur principal et je participe à la 1<sup>re</sup> semaine de l'orientation dans mon lycée. C'est l'occasion de réfléchir sur des perspectives de poursuite d'études ou d'insertion professionnelle.

Avez-vous pensé à l'apprentissage? Plus de 9000 formations sont disponibles sur Parcoursup

01/02/2024 4

#### Sélectionnez votre thématique

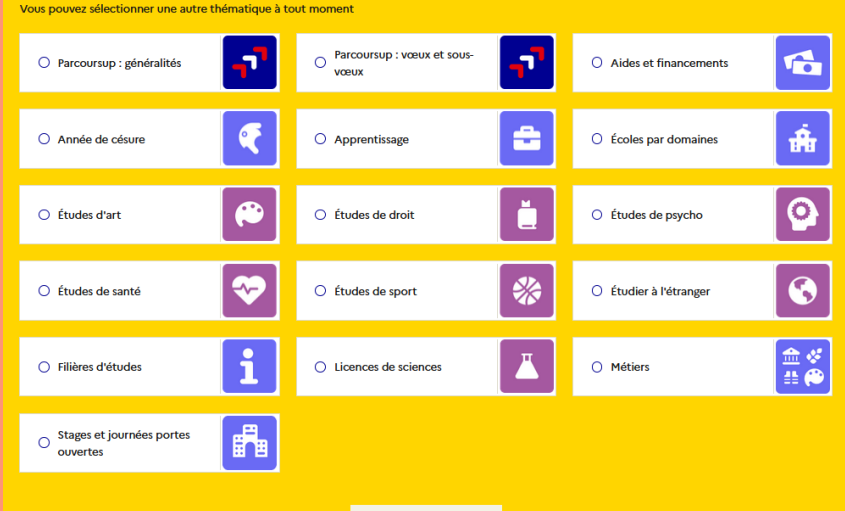

Explorer la thématique

#### **20 DÉCEMBRE**

#### Ouverture du site d'information de Parcoursup 2024 :

- · Je m'informe sur le fonctionnement de Parcoursup.fr
- · Je consulte le moteur de recherche des formations 2024 :

23000 formations sont proposées. Des informations importantes sont disponibles sur l'établissement (statut, frais de scolarité, éventuels frais de candidature...), les enseignements proposés, les compétences et connaissances attendues, les conseils pour les lycéens, les critères d'analyse des candidatures, les possibilités de poursuite d'étude et les débouchés professionnels.

### DES INFORMATIONS POUR CONSTRUIRE SON PROJET D'ORIENTATION SUR PARCOURSUP.FR

### **Le site d'information Parcoursup.fr :**

> **pour s'informersur le déroulement de chaque étape de la procédure,** de l'inscription sur la plateforme à l'admission dans la formation choisie

> **pour consulter les formations disponibles** via un moteur de recherche permettant d'accéder à **plus de 23 000 formations.** La très grande majorité des formations reconnues par l'Etat, y compris celles en apprentissage, sont désormais disponibles sur Parcoursup.

Quelques rares formations d'enseignement supérieur proposées par des établissements privés ne sont pas présentes sur Parcoursup.

> Contacter directement ces établissements et vérifier les modalités d'admission

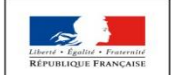

**MINISTÈRE MINISTÈRE** DE L'ÉDUCATION DE L'ENSEIGNEMENT SUPÉRIEUR **NATIONALE ET** DE LA RECHERCHE **DE LA JEUNESSE** ET DE L'INNOVATION

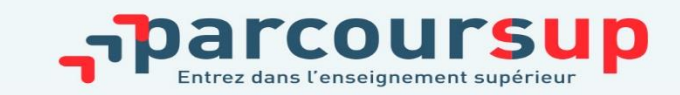

Depuis le 20

# FOCUS SUR LES FORMATIONS EN APPRENTISSAGE

- >9000 formations en apprentissage disponibles, pour l'essentiel en BTS, BUT, pour des mentions complémentaires ou titres professionnels…
- > **Être étudiant apprenti c'est :**
- >Être étudiant et surtout salarié
- >Alterner formation pratique chez un employeur et une formation théorique dans un établissement (ex : un centre de formation d'apprentis - CFA)
- >Un plus pour trouver du travail en fin de formation et vous insérer durablement
- > **L'apprenti doit signer un contrat d'apprentissage avec un employeur**
- > **Les établissements (CFA) accompagnent leurs candidats pour trouver un employeur**

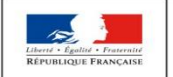

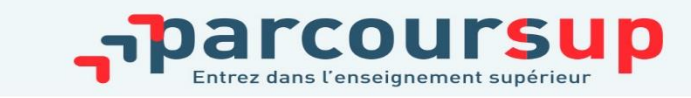

**6**

### RECHERCHER DES FORMATIONS SUR PARCOURSUP

#### **Rechercher une formation**

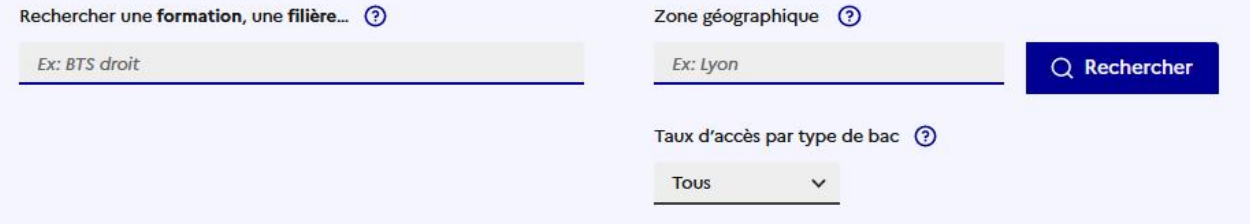

#### **Filtres**

 $\bigcap$  DCG

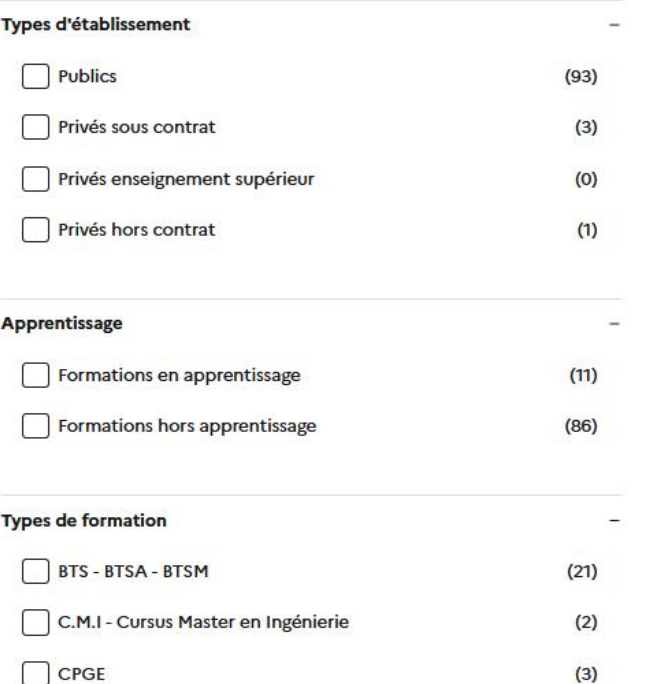

 $(0)$ 

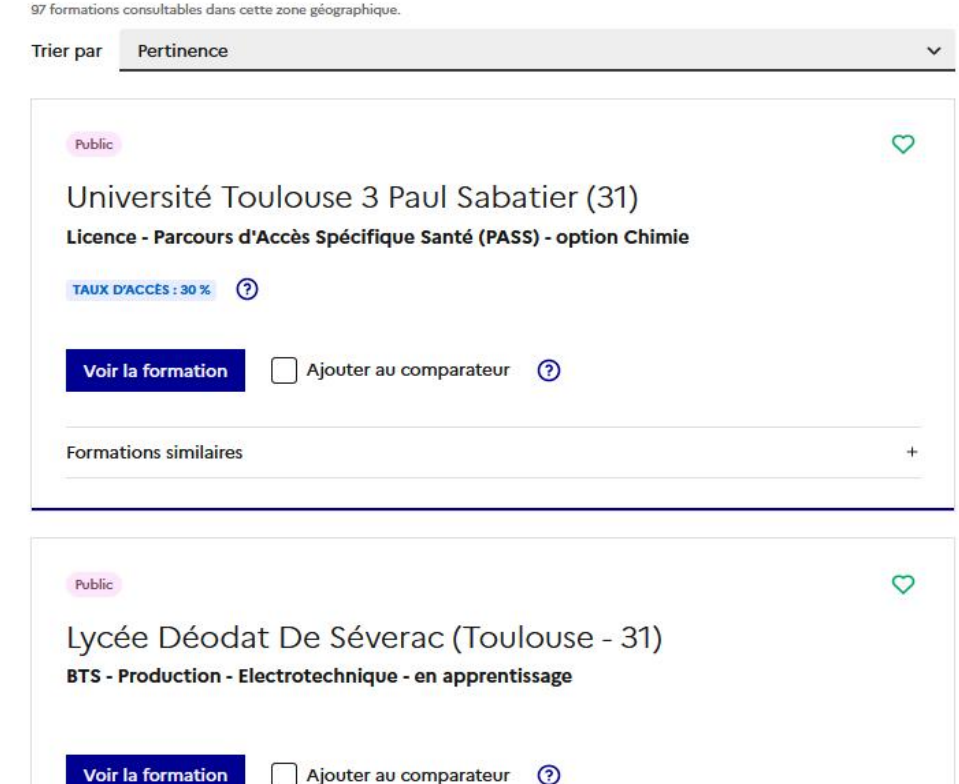

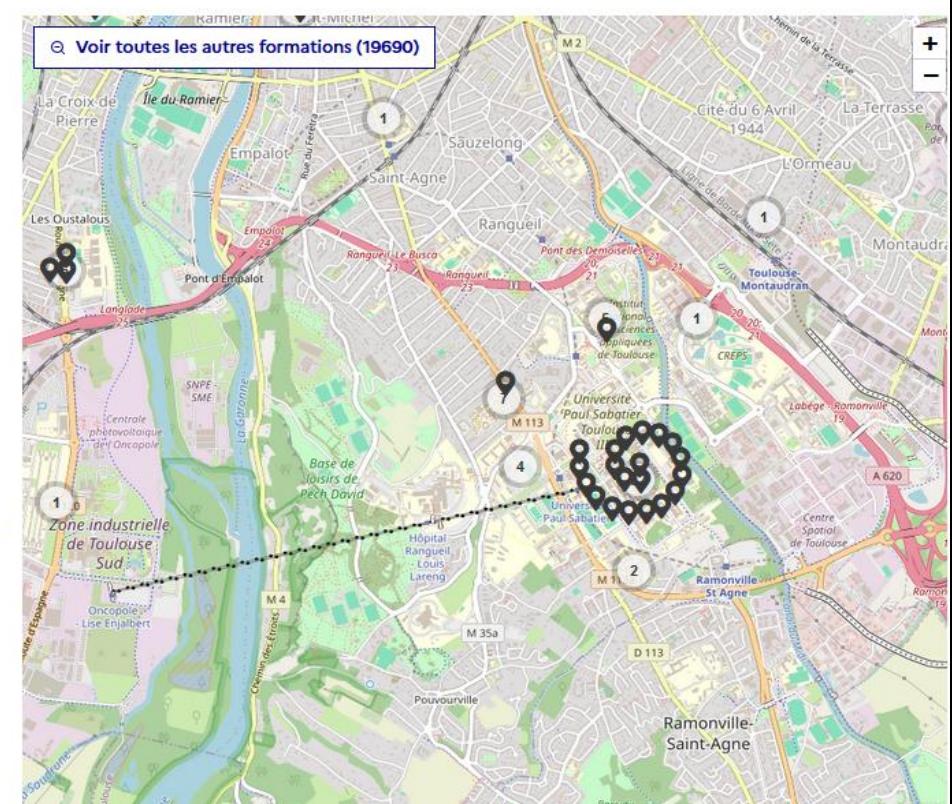

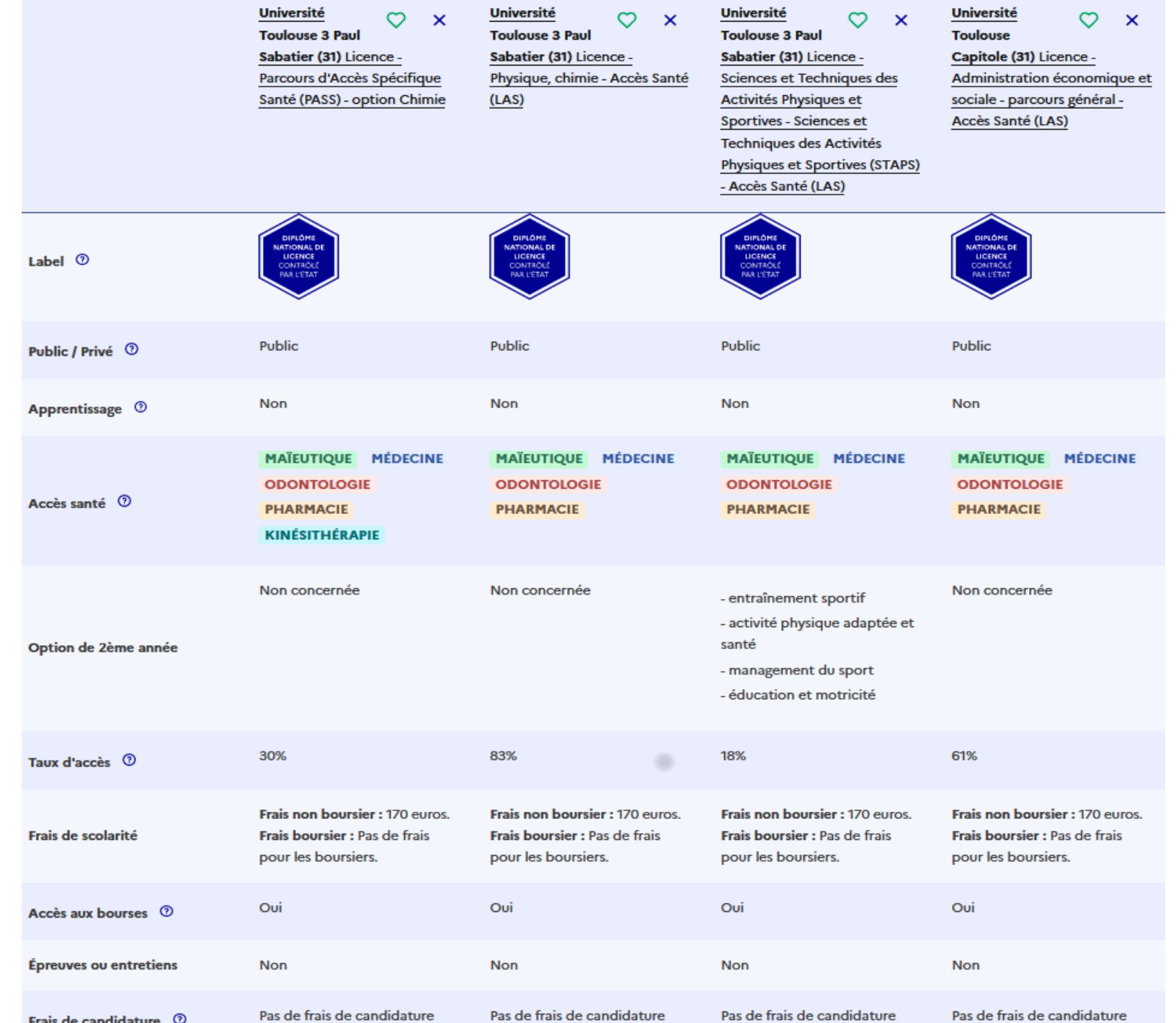

A partir de

8

# LES FICHES DE PRÉSENTATION DES FORMATIONS

**Pour chaque formation, des informations essentielles pour mieux connaître leur contenu, identifier les débouchés professionnels et évaluer la pertinence de vos choix :**

**Informations fournies pour chaque formation dès le 20 décembre 2023 :**

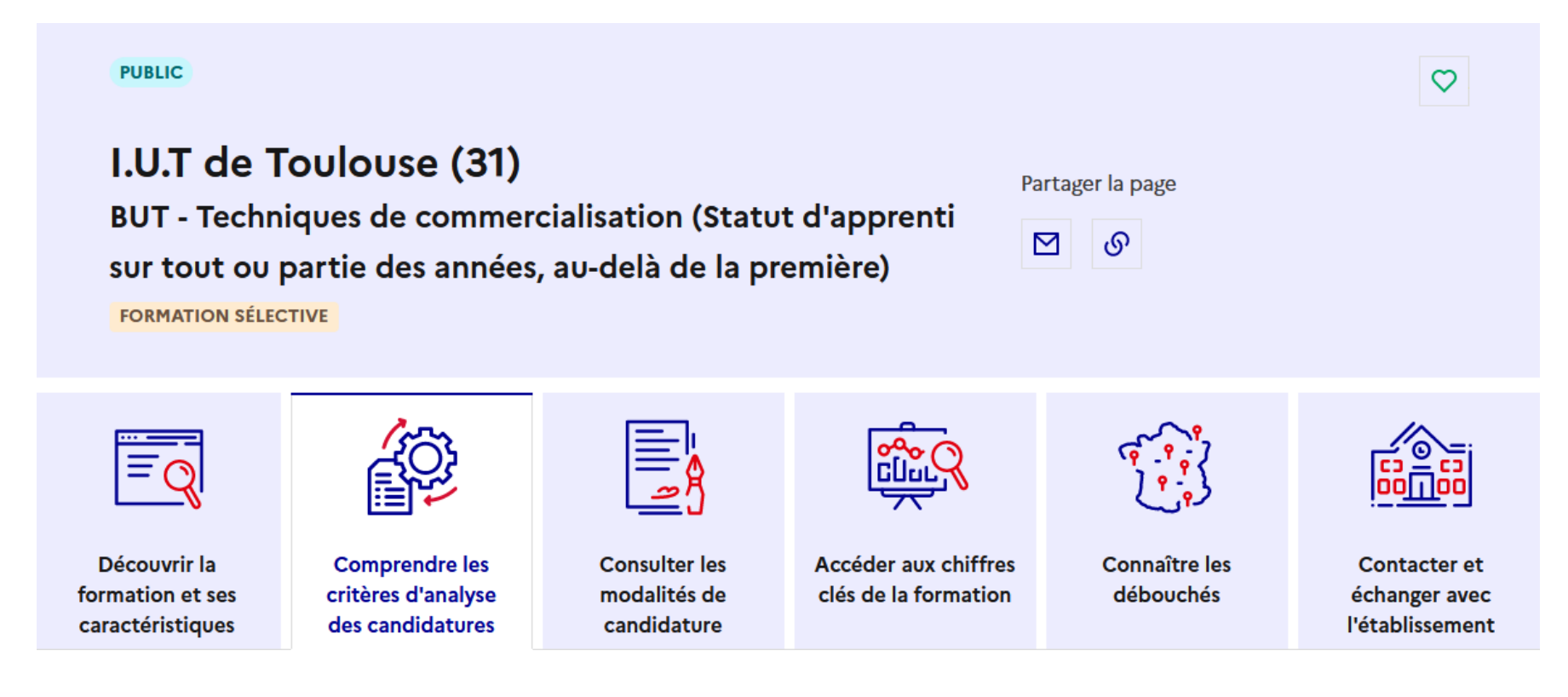

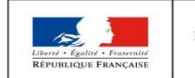

**MINISTÈRE MINISTÈRE** DE L'ÉDUCATION DE L'ENSEIGNEMENT SUPÉRIEUR, NATIONALE ET DE LA RECHERCHE DE LA JEUNESSE ET DE L'INNOVATION

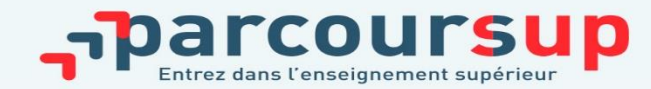

# COMPRENDRE LES CRITÈRES D'ANALYSE DES CANDIDATURES

Quels sont les critères utilisés par l'établissement pour analyser votre candidature?

#### Grille d'analyse des candidatures

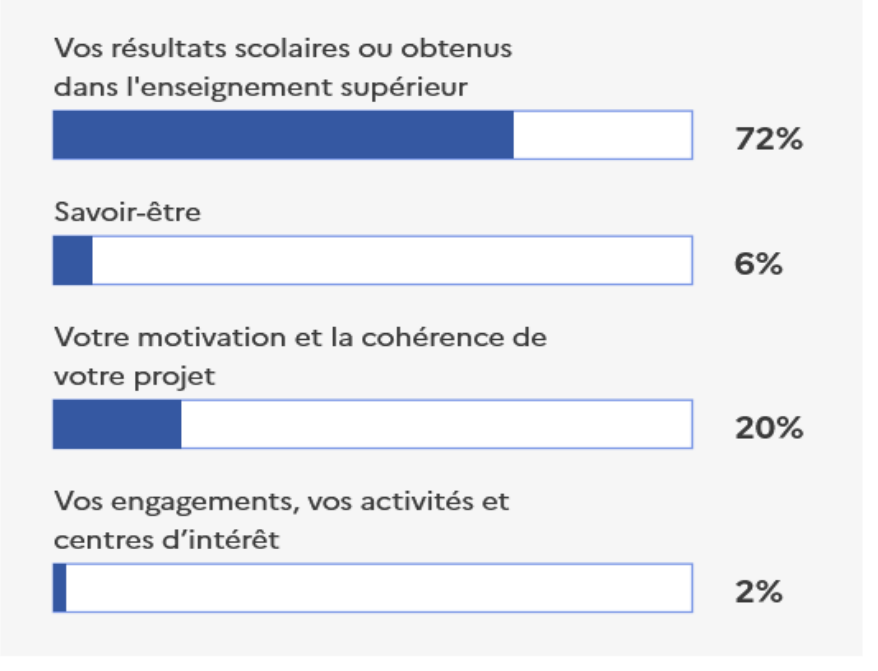

#### L'examen des candidatures par les formations

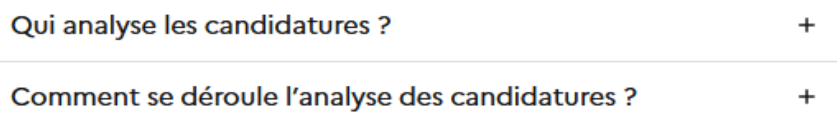

#### **Conseils aux candidats**

Compte tenu du taux de pression dans la formation, la cohérence du cursus antérieur et les résultats scolaires obtenus en classes de Première et de Terminale sont déterminants pour l'admission des candidats. Pour bien préparer votre orientation et votre vie étudiante, vous pouvez consulter le site IUT sans filtre ! : https://www.iutpaulsab-sansfiltre.fr [2]

Cette grille d'analyse a été définie par la commission d'examen des voeux de la formation

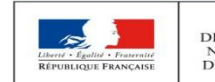

**MINISTÈRE MINISTÈRE** DE L'ÉDUCATION DE L'ENSEIGNEMENT SUPÉRIEUR, NATIONALE ET DE LA RECHERCHE DE LA JEUNESSE ET DE L'INNOVATION

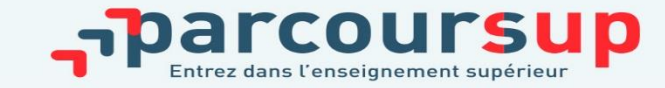

# ACCÉDER AUX CHIFFRES CLÉS DE LA FORMATION

16% de taux d'accès à la formation en 2023

La formation

#### En savoir plus  $^{+}$ Répartition par type de baccalauréat, des candidats qui étaient en position de recevoir une proposition en phase principale en 2023 Voie générale 64% Voie technologique 36% Voie professionnelle 0%

Répartition par type de baccalauréat, des candidats qui étaient en position de recevoir une proposition en phase principale en 2023

#### Note de lecture

Le graphique ci-dessus représente le pourcentage de candidats qui ont été classés en 2023 par la formation et qui étaient en position de recevoir une proposition d'admission dans la formation, par type de baccalauréat. Tous ces candidats n'ont pas intégré la formation, soit parce qu'ils ont euxmêmes renoncé à cette formation avant de recevoir la proposition d'admission, soit parce qu'ils ont eu le choix entre plusieurs formations et ont au final accepté la proposition d'une autre formation.

#### **Candidatures et admissions**

90%

#### 8550 vœux formulés en 2023

67%

Rythme d'envoi des propositions d'admission en 2023

96 %

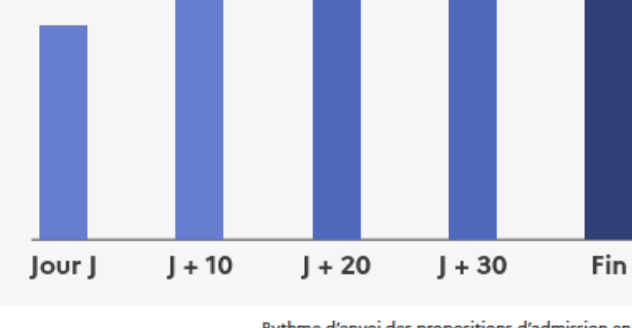

Rythme d'envoi des propositions d'admission en 2023 Jour J : Premier jour des admissions Fin : Fin de la phase principale

100 %

100 %

#### Note de lecture

Pour rappel, pendant la phase d'admission lorsque vous recevez les réponses des formations, les propositions d'admission sont envoyées en continu en fonction de l'évolution des listes d'attente.

Ce graphique vous permet d'anticiper le déroulement de cette phase qui débute le 30 mai 2024.

- La formation disposait de 164 places en 2023.
- La formation a envoyé 944 propositions d'admission, au total, en 2023.
- \* 20 jours après le début des admissions, 96 % de ces propositions d'admission avaient été envoyées.

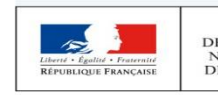

**MINISTÈRE** DE L'ÉDUCATION DE L'ENSEIGNEMENT SUPÉRIEU NATIONALE ET DE LA JEUNESSE

**MINISTÈRE** DE LA RECHERCHE ET DE L'INNOVATION

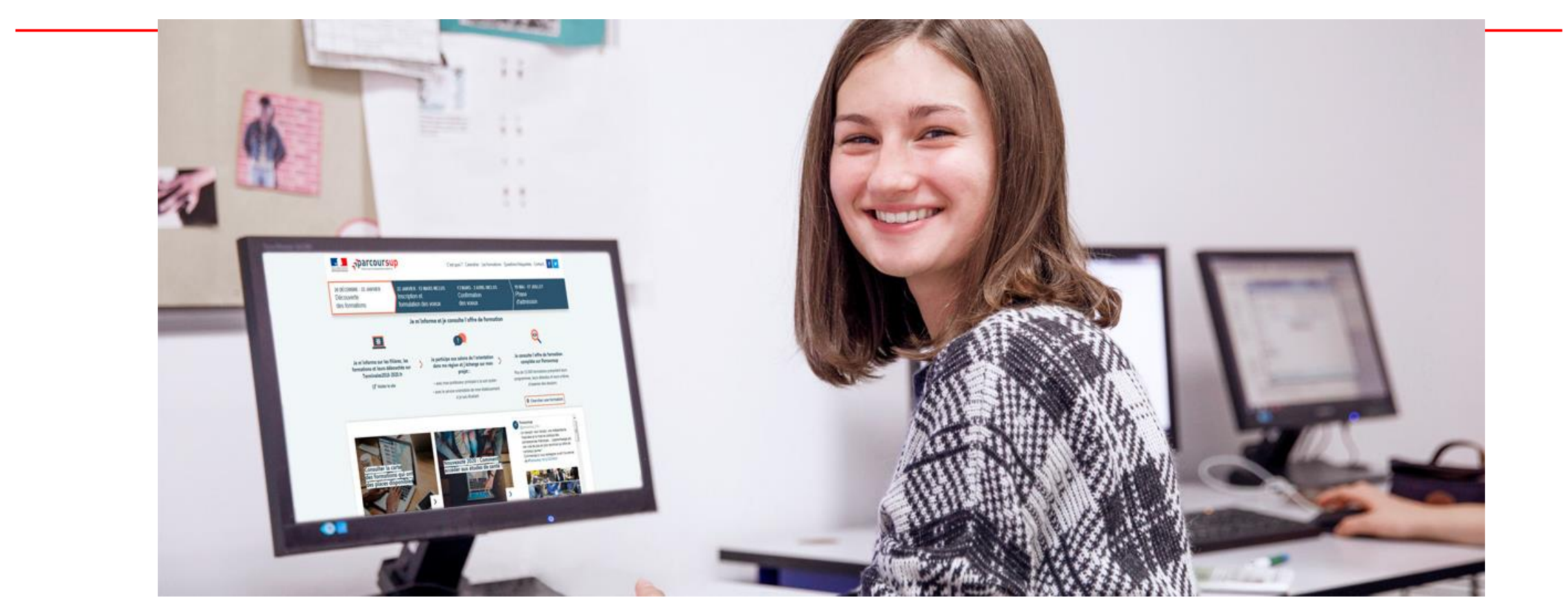

# **Etape 2 : s'inscrire, formuler ses vœux et finaliser son**

# **dossier**

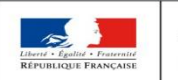

**MINISTÈRE MINISTÈRE** DE L'ÉDUCATION DE L'ENSEIGNEMENT SUPÉRIEUR DE LA RECHERCHE NATIONALE ET DE LA JEUNESSE ET DE L'INNOVATION

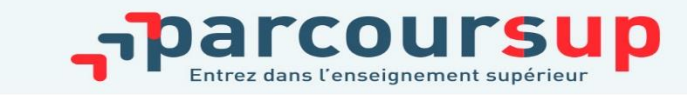

16/12/2018

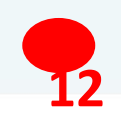

# S'INSCRIRE SUR PARCOURSUP

#### Les **éléments nécessaires à l'inscription** :

- >Une **adresse électronique valide** : pour échanger et recevoir les informations sur votre dossier. L'adresse électronique des parents peut également être renseignée.
- >**L'INE** (identifiant national élève en lycée général, technologique ou professionnel) : sur les bulletins scolaires ou le relevé de notes des épreuves anticipées du baccalauréat

*Conseil : renseigner le numéro de portable du candidat pour recevoir les alertes envoyées par la plateforme. Les parents ou tuteurs légaux peuvent également renseigner leur numéro de téléphone pour recevoir les alertes Parcoursup.*

**Des questions ? Besoin d'assistance pour s'inscrire ?** 

- **> Numéro vert : 0 800 400 070 (des numéros spécifiques pour les départements d'outre-mer)**
- **> Messagerie contact depuis son dossier**
- **> Tutoriels disponibles sur le site Parcoursup.fr**

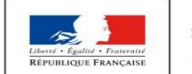

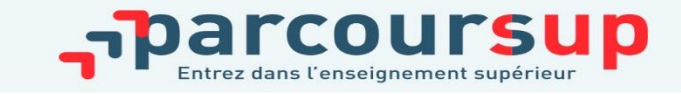

### FORMULER SES VŒUX

Maximum 10 vœux par liste non ordonnés mais motivés et renseignés par le candidat

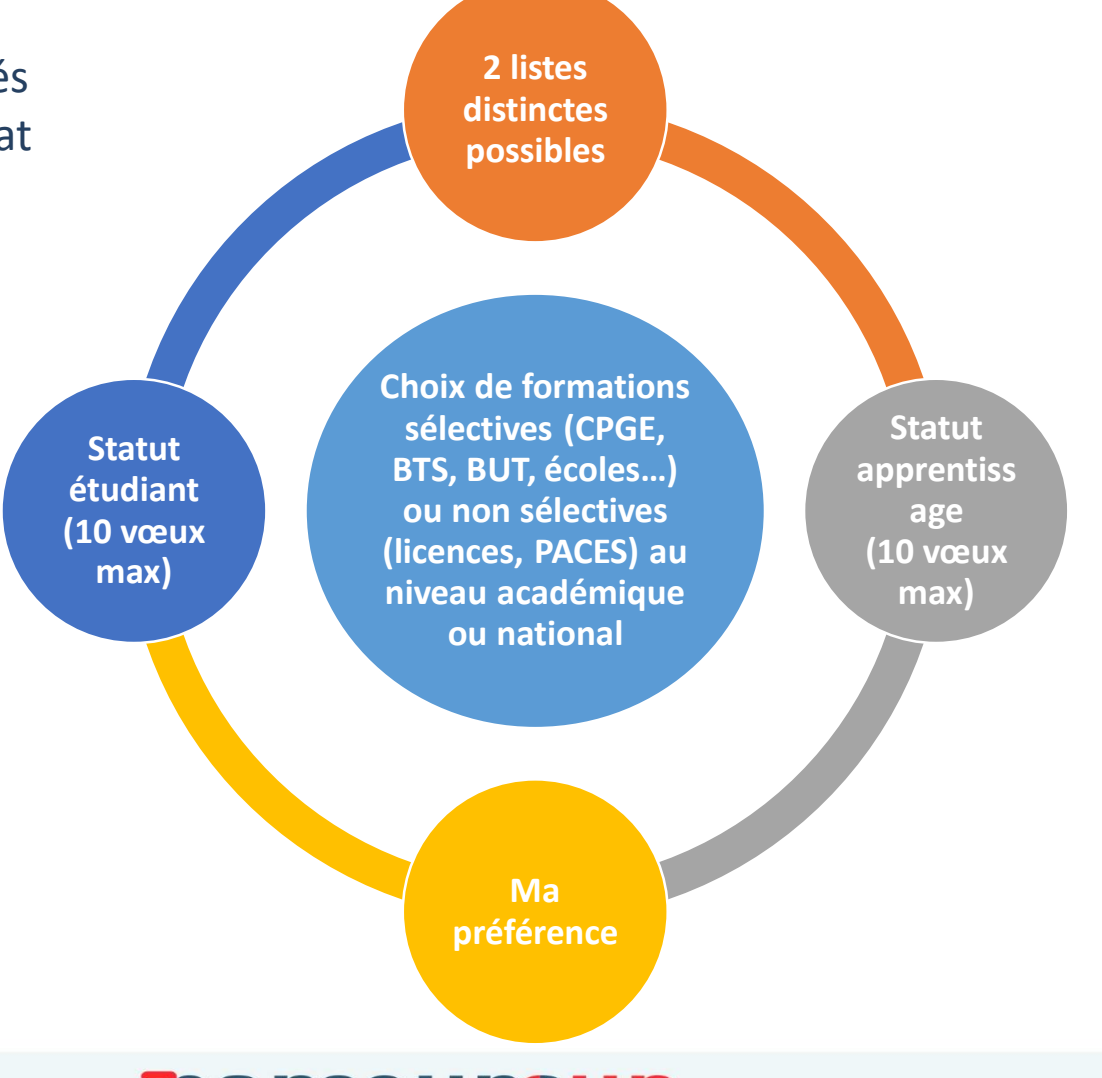

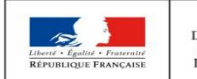

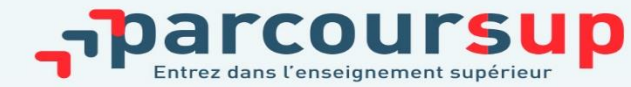

# FOCUS SUR LES VŒUX MULTIPLES

**Pour élargir les possibilités, les lycéens peuvent faire des vœux multiples pour certaines formations :** 

> **Un vœu multiple est un regroupement de plusieurs formations similaires** proposées dans différents établissements ou sites en vue de faire l'objet d'un même vœu et ainsi d'élargir les possibilités de choix des candidats.

> Un vœu multiple **compte pour un seul** vœu parmi les 10 possibles

> **Les lycéens peuvent faire jusqu'à 20 sous-vœux** pour l'ensemble des vœux multiples

A noter: pour les écoles de commerce/management ou d'ingénieurs qui recrutent sur concours commun, les IFSI, les formations paramédicales regroupées, les EFTS, les parcours spécifiques "accès santé" (PASS) en Ile-de-France et le réseau des 7 Sciences Po / IEP qui recrutent sur concours commun, **le nombre de sous-vœux n'est pas limité et ils ne sont pas comptés dans le nombre maximum de sous-vœux autorisé.**

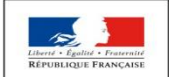

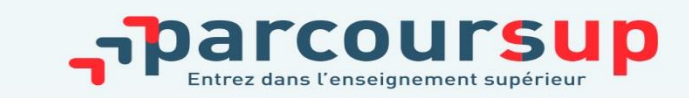

### FORMULER SES VŒUX SUR PARCOURSUP

#### En résumé, le lycéen peut formuler:

- De 1 à 10 vœux maximum
- 20 sous-vœux maximum pour l'ensemble des vœux multiples hors cas particulier
- 10 sous-vœux maximum par spécialité de BTS ou BUT, par voie de CPGE
- Cas particulier des écoles d'ingénieurs et des écoles de commerce, IFSI,EFTS et IEP: le nombre de sous-vœux n'est pas limité et ces sous-vœux ne sont pas comptés dans le nombre maximum de sous-vœux autorisé

Rappel: impossible de saisir de nouveau vœux après le 14 mars 2024

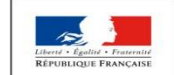

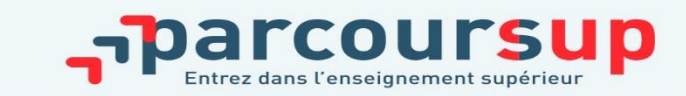

**Une lettre de motivation demandée par la formation pour connaitre :**

**- La motivation du candidat, sa connaissance et sa compréhension de la formation demandée et son intérêt pour celle-ci. Il ne s'agit pas d'un exercice de rhétorique ou une dissertation mais d'illustrer avec vos propres mots en 1500 caractères ce qui vous conduit à candidater. Une aide à la rédaction est jointe dans votre dossier.** 

**- La lettre de motivation est personnelle. Renseignez-la, soignez l'orthographe et le style, évitez les copier-coller ou les emprunts de formules toutes faites...cela se voit et ne plaidera pas pour votre dossier.**

**A noter :** pour les candidatures à des formations en soins infirmiers (IFSI), la motivation des candidats constitue un aspect très important pour les responsables d'IFSI. Dans votre dossier, les IFSI ont indiqué ce qui est attendu et vous avez davantage d'espace pour expliciter votre compréhension de la formation, du métier et votre intérêt pour cette candidature

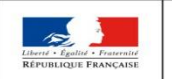

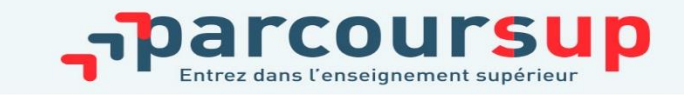

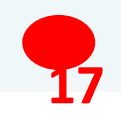

# LA RUBRIQUE «ACTIVITÉS ET CENTRES D'INTÉRÊTS»

**Cette rubrique permet au candidat de renseigner des informations qui ne sont pas liées à sa scolarité et qu'il souhaite porter à la connaissance des formations qui vont étudier son dossier :** 

- > expérience d'encadrement ou d'animation
- > engagement civique, associatif
- > expériences professionnelles ou stages
- > ouverture au monde (pratiques sportives et culturelles)

Un atout pour se démarquer, parler davantage de soi et mettre en avant des qualités, des compétences ou des expériences qui ne transparaissent pas dans les bulletins scolaires

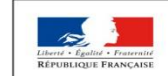

**MINISTÈRE MINISTÈRE** DE L'ÉDUCATION DE L'ENSEIGNEMENT SUPÉRIEUR **NATIONALE ET** DE LA RECHERCHE DE LA JEUNESSE ET DE L'INNOVATION

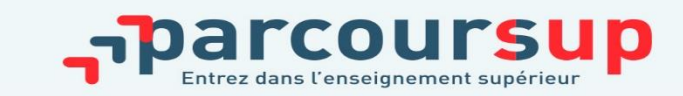

# LA RUBRIQUE « PRÉFÉRENCE ET AUTRES PROJETS »

**Cette rubrique est composée de 2 parties distinctes qui doivent obligatoirement être renseignées pour finaliser le dossier candidat :** 

- Une partie où le candidat doit exprimer en quelques phrases ses préférences entre les vœux formulés ou pour un domaine particulier. Ces informations seront très utiles pour les commissions académiques qui à partir de début juillet accompagnent les candidats qui n'ont pas reçu de proposition d'admission durant la phase d'admission.
- Une seconde partie où le candidat doit indiquer s'il a formulé ou envisage de formuler des vœux dans des formations hors Parcoursup. Il doit également préciser s'il a des projets professionnels ou personnels, en dehors de la plateforme.

**A noter : ces informations sont confidentielles et ne sont pas transmises aux formations. Elles permettent simplement de mieux suivre les candidats durant la procédure et de mieux analyser leurs motivations et besoins.**

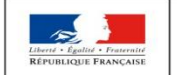

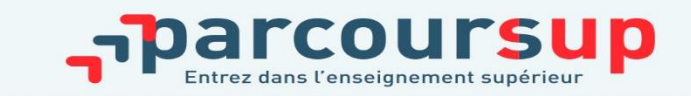

# MOBILITÉ GÉOGRAPHIQUE

### **Deux configurations possibles**

#### **Pour les formations sélectives (BTS, BUT, IFSI, écoles…) :**

• Les lycéens peuvent demander les formations qui les intéressent où qu'elles soient, dans leur académie ou en dehors

#### **Pour les formations non-sélectives (licences, PPPE, PASS) :**

- les lycéens peuvent demander les formations qui les intéressent dans leur académie ou en dehors
- Lorsque la formation est très demandée, une priorité au secteur géographique(généralement l'académie) s'applique : un pourcentage maximum de candidats résidant en dehors de ce secteur est alors fixé par le recteur.
- L'appartenance ou non au secteur est affichée aux candidats

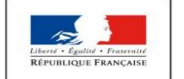

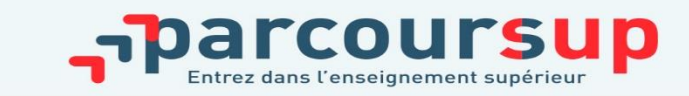

## CESURE : MODE D'EMPLOI

- >**Un lycéen peut demander une césure** directement après le bac : possibilité de suspendre temporairement une formation afin d'acquérir une expérience utile pour sa formation ou favoriser son projet (partir à l'étranger, réaliser un projet associatif, entrepreneurial…)
	- > La durée d'une césure peut varier d'un semestre universitaire à une année universitaire
	- > la demande de césure est à signaler lors de la saisie des vœux sur Parcousrup (en cochant la case « césure »)
	- > L'établissement prend connaissance de la demande de césure après que le lycéen ait accepté définitivement la proposition d'admission
	- > Le lycéen contacte la formation pour s'y inscrire et savoir comment déposer sa demande de césure
	- > **la césure n'est pas accordée de droit** : une lettre de motivation précisant les objectifs et les modalités de réalisation envisagées pour cette césure doit être adressée au président ou directeur de l'établissement.

#### Avantages de la césure :

- $\triangleright$  Le candidat peut demander le maintien de ses bourses pendant la durée de la césure
- ➢ Le lycéen est bien inscrit dans la formation qu'il a acceptée et bénéficie du statut étudiant pendant toute la période de césure
- ➢ Il a un droit de réintégration ou de réinscription à l'issue de la césure

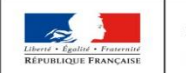

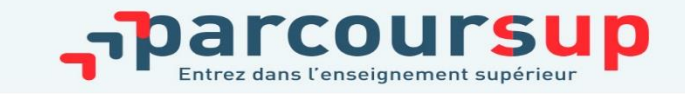

### QUESTIONNAIRES DROIT & SCIENCES : A QUOI ÇA SERT ?

#### **Des questionnaires d'auto-évaluation pour aider les candidats dans leur réflexion :**

- > Ces questionnaires concernent uniquement les candidats qui souhaitent postuler en **licence de Droit ou dans l'une des 14 licences scientifiques proposées sur Parcoursup**
- > Ils aident les candidats à avoir un premier aperçu des types de connaissances et de compétences à mobiliser dans la formation demandée.
- > Les résultats n'appartiennent qu'au seul candidat. **Ils ne sont en aucun cas transmis aux universités.**
- > **Chaque candidat concerné doit obligatoirement répondre au questionnaire correspondant à la formation de son choix** 
	- > **Une attestation à télécharger et à joindre à son dossier avant le 3 avril 2024 inclus**

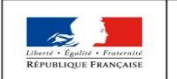

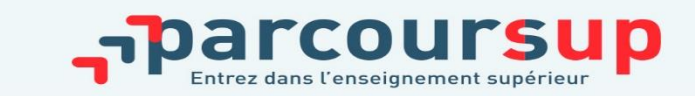

**Jusqu'au 3 avril 2024 inclus**

### Un vœu devient définitif quand

Le dossier est complété

Le vœu est confirmé

### Vœu non confirmé = vœu supprimé

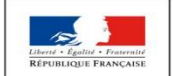

**MINISTÈRE MINISTÈRE** DE L'ÉDUCATION DE L'ENSEIGNEMENT SUPÉRIEUR. NATIONALE ET DE LA RECHERCHE DE LA JEUNESSE ET DE L'INNOVATION

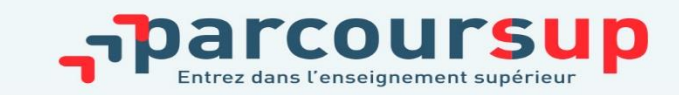

# LA FICHE AVENIR

#### **L'équipe pédagogique**

- **examine les vœux** de chaque élève avec **bienveillance et confiance** dans le potentiel de chacun
- pour chaque vœu saisi par l'élève : les professeurs formulent une appréciation et le proviseur donne un avis sur une **fiche avenir transmise par la plateforme à chaque établissement d'enseignement supérieur choisi** par l'élève

#### **La fiche avenir associé à chaque vœu**

#### Elle comprend

- les notes de l'élève (moyennes de Terminale, appréciation des professeurs par discipline, positionnement dans la classe)
- L'appréciation complémentaire du professeur principal
- L'avis du chef d'établissement (cohérence vœu / motivation à réussir)

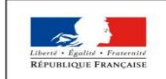

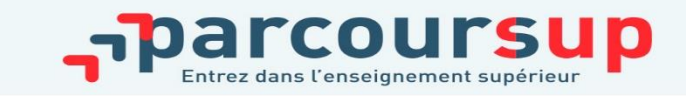

# L'EXAMEN ET L'ÉVALUATION DES DOSSIERS

Rappel : ce n'est pas l'algorithme Parcoursup que examine le dossier, ce n'est pas non plus Parcoursup qui choisit votre affectation

- Au sein de chaque formation, une commission d'examen des vœux est constituée : elle est chargée de définir les critères d'examen des candidatures et d'évaluer les candidatures puis de les classer
- Certaines formations organisent des épreuves écrites et/ ou orales de sélection

Rappel : Toutes les formations publient sur Parcoursup leurs critères généraux d'examen, c'est-à-dire ce que les enseignants réunis en commission d'examen des vœux prendront en compte pour examiner les candidatures. Vous pouvez à tout moment consulter les critères utilisés en 2023 directement sur chaque fiche de formation Parcoursup vous garantit la possibilité de demander à la formation dans laquelle vous n'avez pas été admis les motifs de la décision prise.

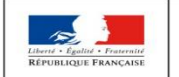

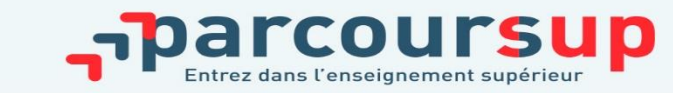

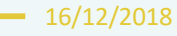

### L'EXAMEN DES VŒUX PAR LES ÉTABLISSEMENTS D'ENSEIGNEMENT SUPÉRIEUR

**Le dossier de chaque lycéen est transmis pour examen aux établissements d'enseignement supérieur. Pour chaque formation demandée, il comporte :** 

>La lettre de motivation si demandée

- $>$ les bulletins de 1ère et terminale (1<sup>er</sup> semestre) et les notes aux épreuves anticipées du baccalauréat
- > les pièces complémentaires demandées par certaines formations
- >le contenu de la rubrique « Activités et centres d'intérêt », si elle a été renseignée
- > la fiche Avenir renseignée par le lycée

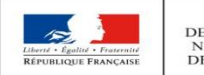

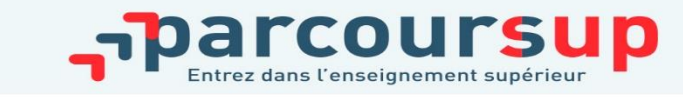

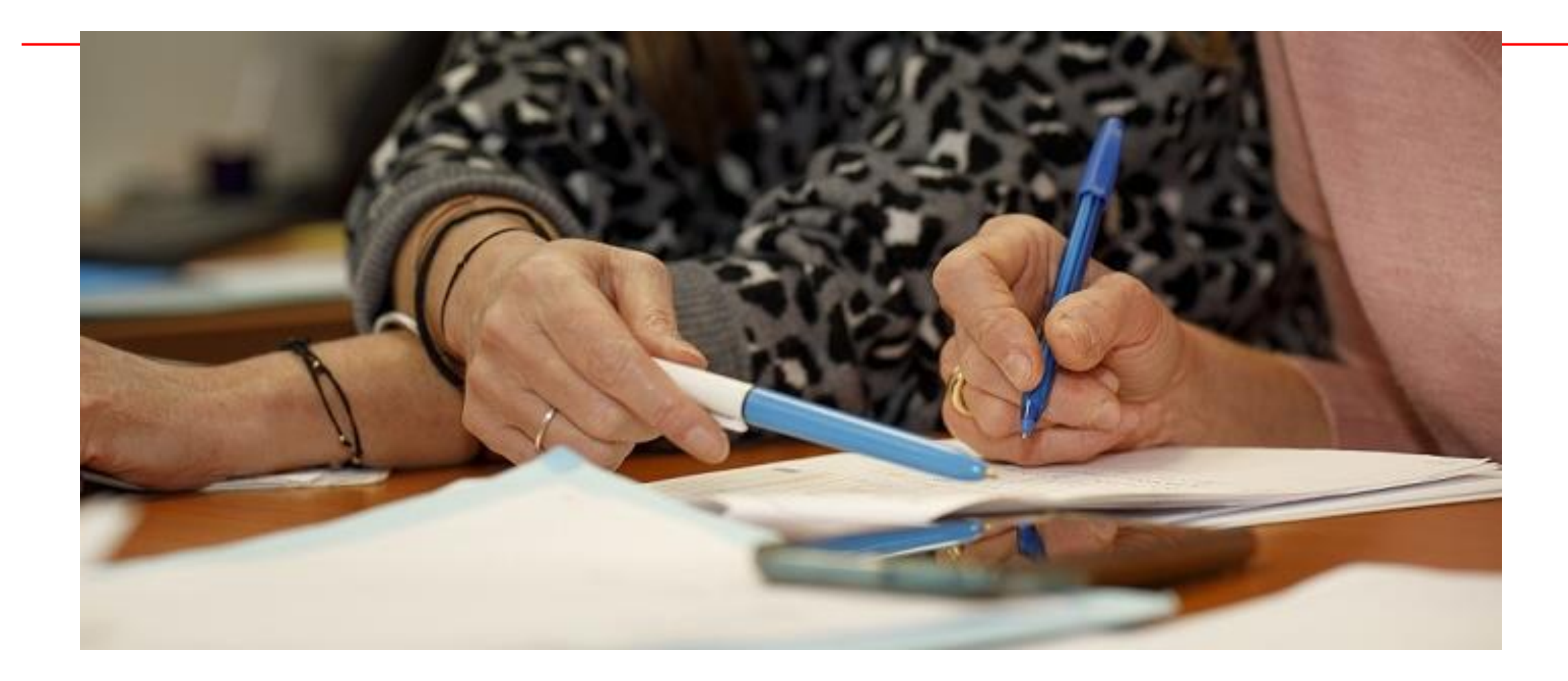

# PHASE D'ADMISSION

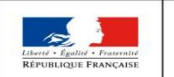

MINISTÈRE<br>DE L'ÉDUCATION<br>NATIONALE ET<br>DE LA JEUNESSE MINISTÈRE<br>DE L'ENSEIGNEMENT SUPÉRIEUR,<br>DE LA RECHERCHE<br>ET DE L'INNOVATION

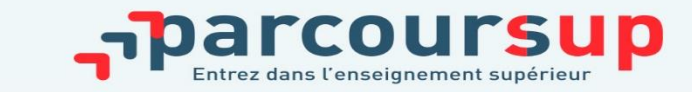

16/12/2018

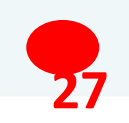

# PHASE D'ADMISSION : LES LYCÉENS FONT LEUR CHOIX

>Les candidats font leur choix en fonction des réponses qu'ils ont reçues

- >**Ils reçoivent les propositions d'admission au fur et à mesure :** chaque fois qu'un candidat fera son choix, il libèrera des places qui sont immédiatement proposées à d'autres candidats. Chaque jour, de nouveaux candidats auront donc de nouvelles propositions.
- >**C'est pour cette raison que Parcoursup fonctionne en continu** : le dossier personnel des candidats est actualisé chaque jour.
- > Pour aider les candidats en liste d'attente à faire leur choix, des indicateurs seront disponibles pour chacun de leur vœu :
	- > Leur rang dans la liste d'attente et le nombre de candidats en attente
	- > Leur rang dans la liste d'appel, celui du dernier candidat admis cette année et celui du dernier candidat admis en 2022 (si information disponible)

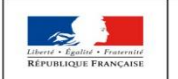

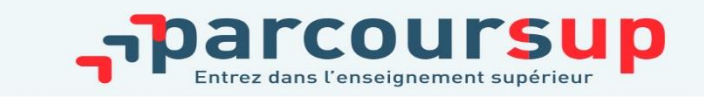

# LES RÉPONSES DES FORMATIONS

**Le 30 mai, les lycéens reçoivent une réponse de la part des formations pour chaque vœu et chaque sous-vœu formulé :** 

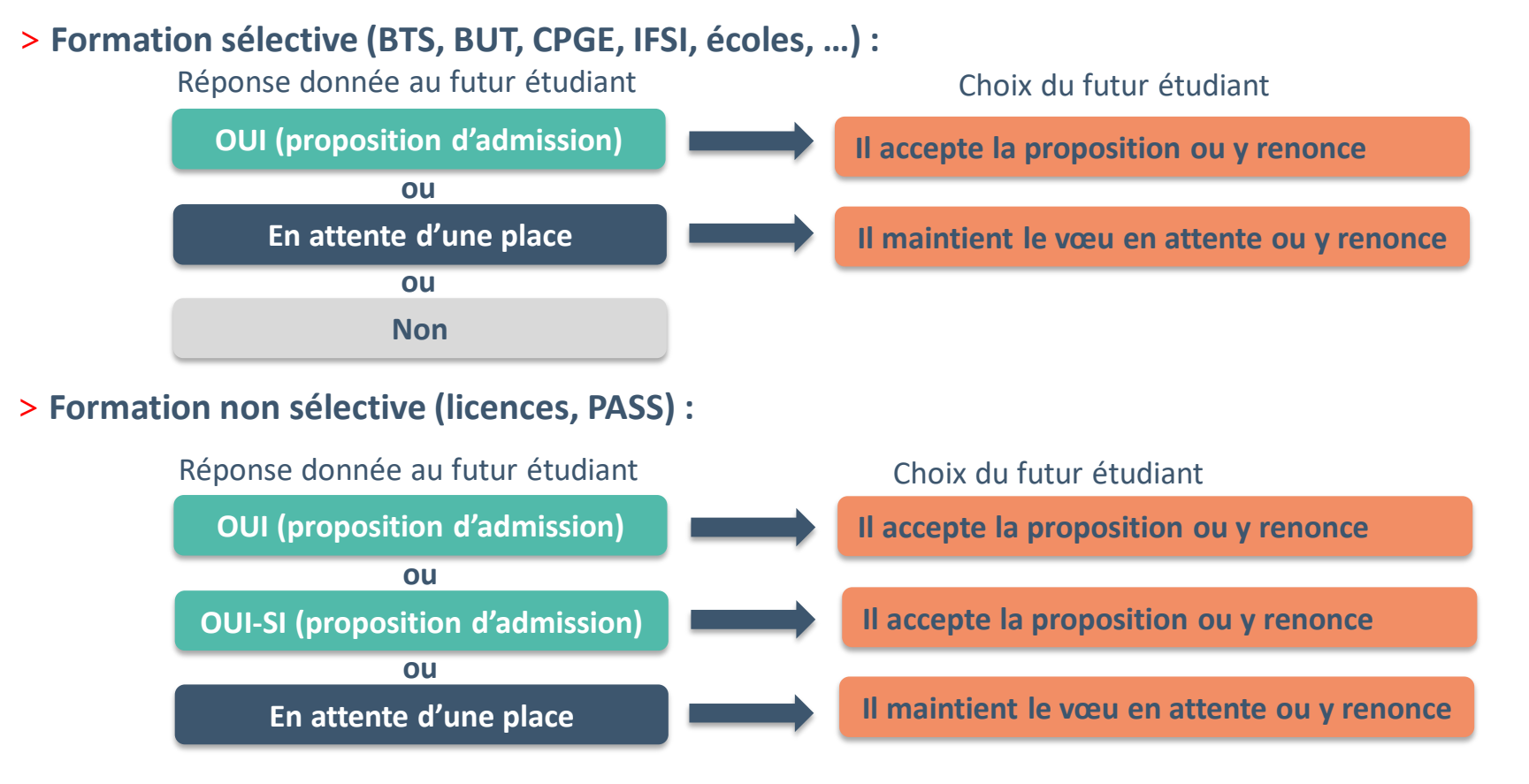

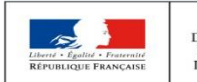

MINISTÈRE **MINISTÈRE** DE L'ENSEIGNEMENT SUPÉRIEUR, DE L'ÉDUCATION **NATIONALE ET** DE LA RECHERCHE DE LA JEUNESSE ET DE L'INNOVATION

**oui – si :** le lycéen se voit proposer un **parcours de formation personnalisé** pour se renforcer dans les compétences attendues et se donner toutes les chances de réussir

# COMMENT RÉPONDRE AUX PROPOSITIONS REÇUES

- > **Le lycéen reçoit une seule proposition d'admission et il a des vœux en attente**
	- Il accepte la proposition (ou y renonce) et il indique les vœux en attente qui l'intéressent davantage et qu'il souhaite conserver
	- S'il accepte définitivement la proposition, cela signifie qu'il renonce à tous ses autres vœux et il consulte les modalités d'inscription administrative de la formation acceptée
- > **Le lycéen reçoit plusieurs propositions d'admission et il a des vœux en attente**
	- Il doit faire un choix en acceptant une seule proposition et ce faisant renoncer aux autres qu'il a reçues pour ne pas monopoliser les places
	- Il indique les vœux en attente qui l'intéressent davantage et qu'il souhaite conserver
	- S'il accepte définitivement la proposition, cela signifie qu'il renonce à tous ses autres vœux et il consulte les modalités d'inscription administrative de la formation acceptée

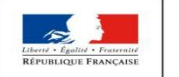

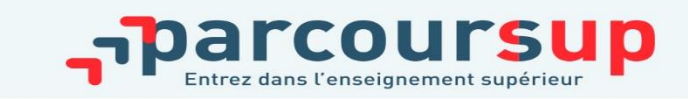

### L'EXEMPLE DE CHARLOTTE ÉLÈVE DE TERMINALE G, EDS : MATHÉMATIQUES, PHYSIQUE-CHIMIE

> **Charlotte a fait 8 vœux (aucun sous-vœu), tous confirmés. Le 30 mai, elle prend connaissance des décisions des établissements** 

arcoursup

**Elle accepte la proposition d'admission en BUT GEA**

**La procédure continue**

**Elle maintient deux vœux en** 

**BTS SIO et BUT Informatique**

trois autres propositions

Mathématiques et licence

Elle choisit donc de renoncer aux

CPGE lycée Lapeyrouse, Licence

Elle choisit de renoncer à un vœu

**attente :** 

d'admission :

Informatique

en attente :

CPGE lycée Bellevue

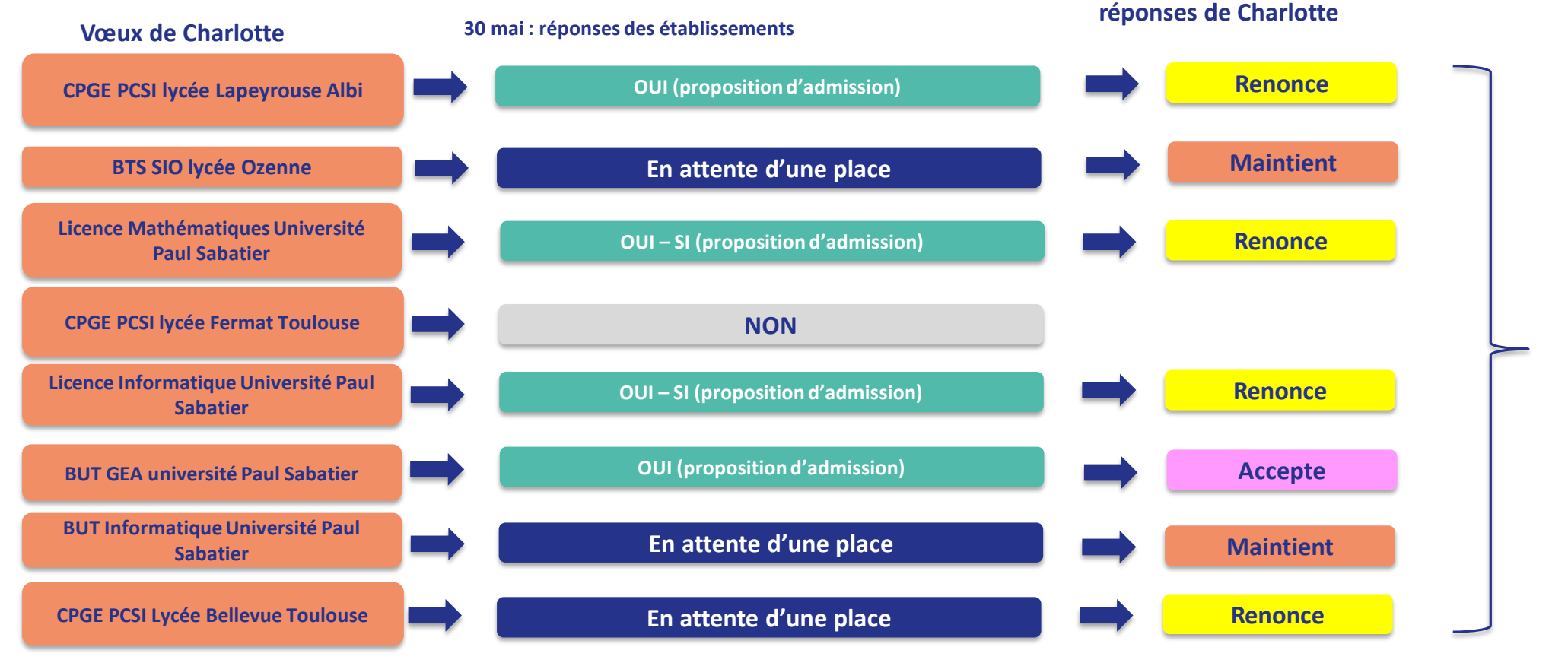

**MINISTÈRE** 

DE L'ÉDUCATION **NATIONALE ET** 

DE LA JEUNESSE

**MINISTÈRE** 

DE L'ENSEIGNEMENT SUPÉRIEUR,

DE LA RECHERCHE

ET DE L'INNOVATION

## L'EXEMPLE DE CHARLOTTE ÉLÈVE DE TERMINALE G EDS : MATHÉMATIQUES, PHYSIQUE-CHIMIE

> **le 5 juin, Charlotte reçoit une nouvelle proposition d'admission pour le BUT Informatique, vœu maintenu en attente :**

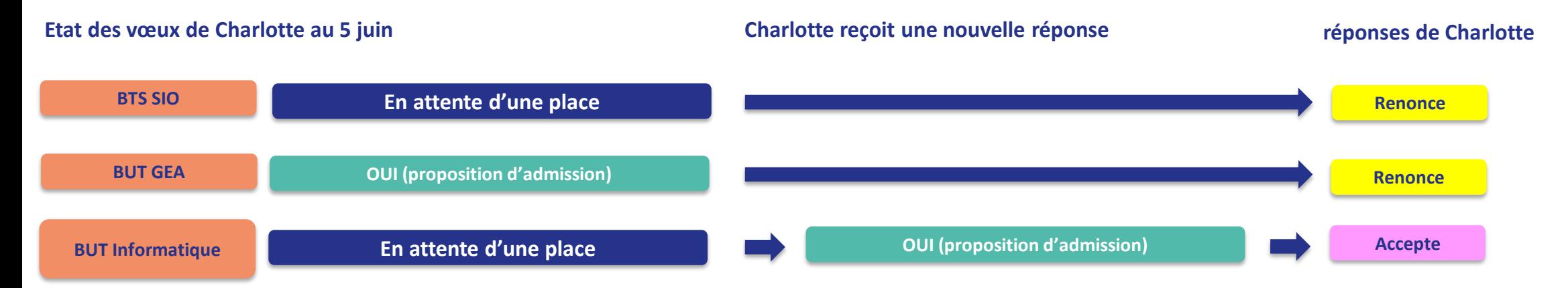

- Charlotte accepte la proposition d'admission au BUT Informatique.
- Elle renonce donc au BUT GEA qu'elle avait précédemment accepté et renonce aussi à son vœu de BTS SIO en attente car il l'intéresse moins que le BUT Informatique qu'elle vient d'accepter.
- Il ne lui reste plus qu'à s'inscrire administrativement au BUT Informatique une fois les résultats du bac connus.

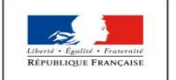

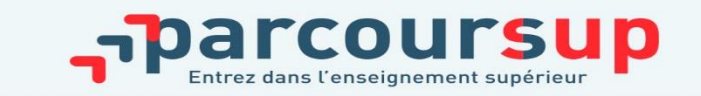

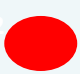

### L'EXEMPLE DE RÉMI ÉLÈVE DE TERMINALE G, EDS: MATHÉMATIQUES, SCIENCES ÉCONOMIQUES ET SOCIALES

> **Rémi a fait 4 vœux (avec des sous-vœux), tous confirmés. Le 30 mai, il prend connaissance des décisions des établissements** 

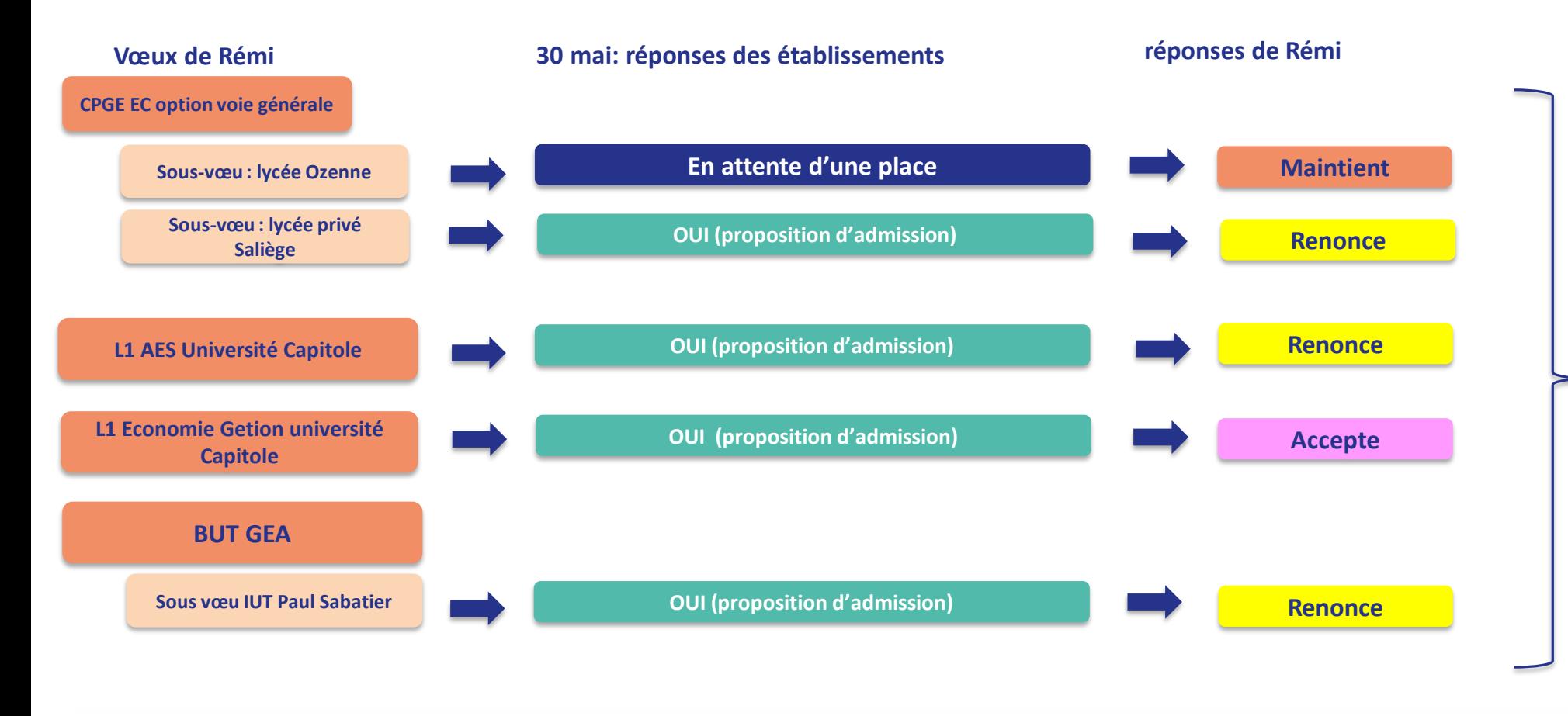

#### **La procédure continue**

**Il accepte la proposition d'admission en L1 Economie-Gestion à l'université Capitole.**

**Il maintient son vœu sur la proposition en attente en CPGE ECG au lycée Ozenne.**

Il choisit donc de renoncer aux trois autres propositions d'admission : CPGE ECG au lycée privé Saliège, L1 AES à l'université Toulouse Capitole et BUT GEA à l'IUT Paul Sabatier.

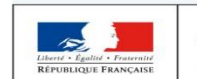

**MINISTÈRE MINISTÈRE** DE L'ENSEIGNEMENT SUPÉRIEUR, DE L'ÉDUCATION NATIONALE ET DE LA RECHERCHE DE LA JEUNESSE ET DE L'INNOVATION

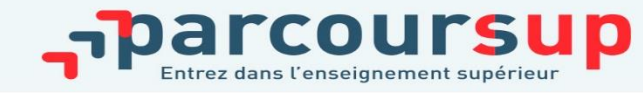

### L'EXEMPLE DE REMI ÉLÈVE DE TERMINALE G, EDS: MATHÉMATIQUES, SCIENCES ÉCONOMIQUES ET SOCIALES

> **Le 6 juin, Rémi reçoit une nouvelle proposition d'admission pour la CPGE ECE d'Ozenne, vœu maintenu en attente :**

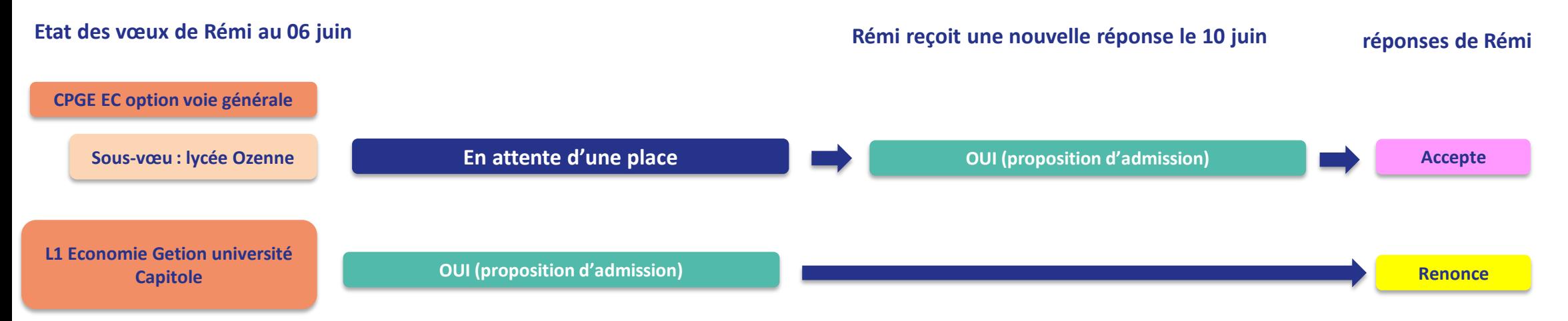

- Rémi accepte la proposition d'admission en CPGE ECE au lycée Ozenne.
- Il renonce donc à la licence Economie-Gestion qu'il avait précédemment acceptée car elle l'intéresse moins que la CPGE ECE qu'il vient d'accepter.
- Il ne lui reste plus qu'à s'inscrire administrativement au lycée Ozenne une fois les résultats du bac connus.

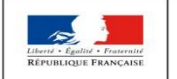

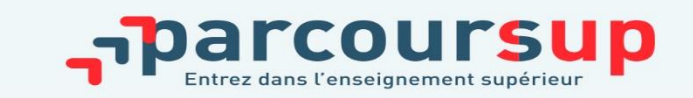

### **L'EXEMPLE DE MAËVA ÉLÈVE DE TERMINALE PRO MÉTIERS DU COMMERCE ET DE LA VENTE OPTION A**

> **Maëva a fait 2 vœux (avec des sous-vœux) sous statut étudiant et sous statut apprenti, tous confirmés. Le 30 mai, elle prend connaissance des décisions des établissements** 

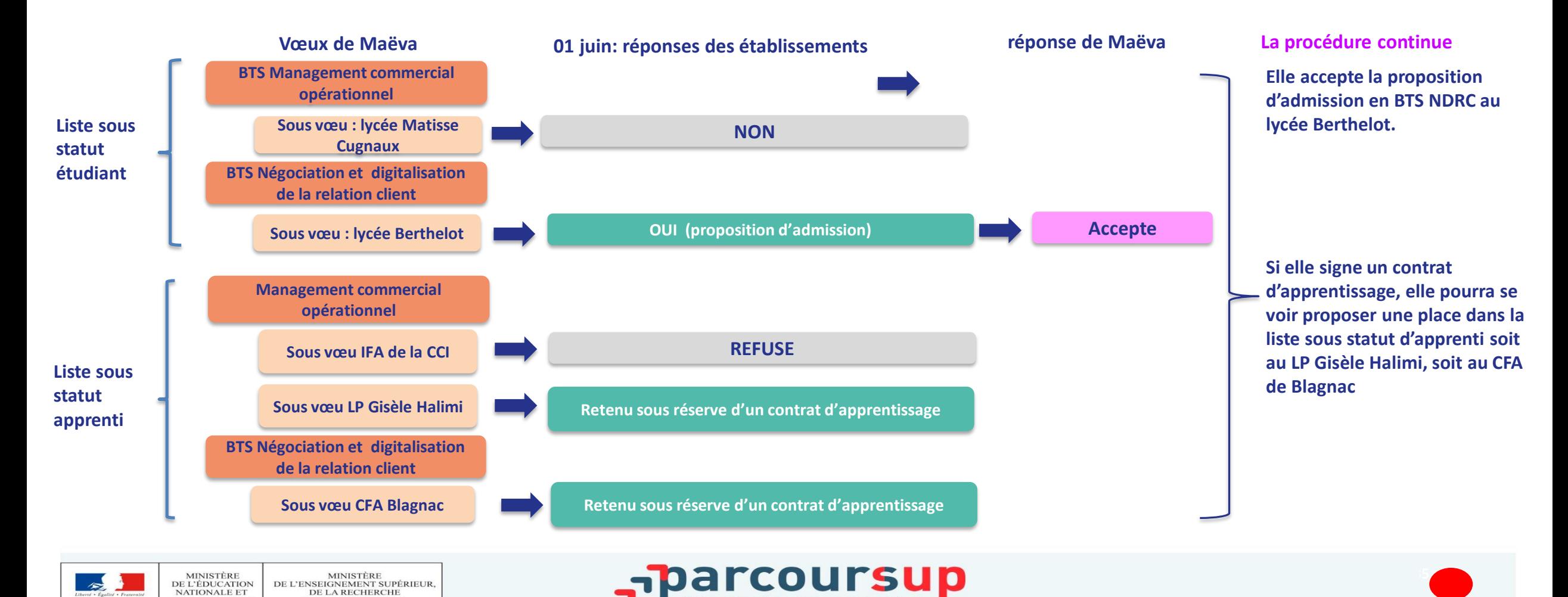

DE LA JEUNESSE

ET DE L'INNOVATION

### **L'EXEMPLE DE MAËVA ÉLÈVE DE TERMINALE PRO MÉTIERS DU COMMERCE ET DE LA VENTE OPTION A**

> **Maëva a signé un contrat d'apprentissage avec un employeur le 9 juin. Elle a fait remonter ce contrat dans ParcourSup. Elle reçoit donc une nouvelle proposition le 13 juin.**

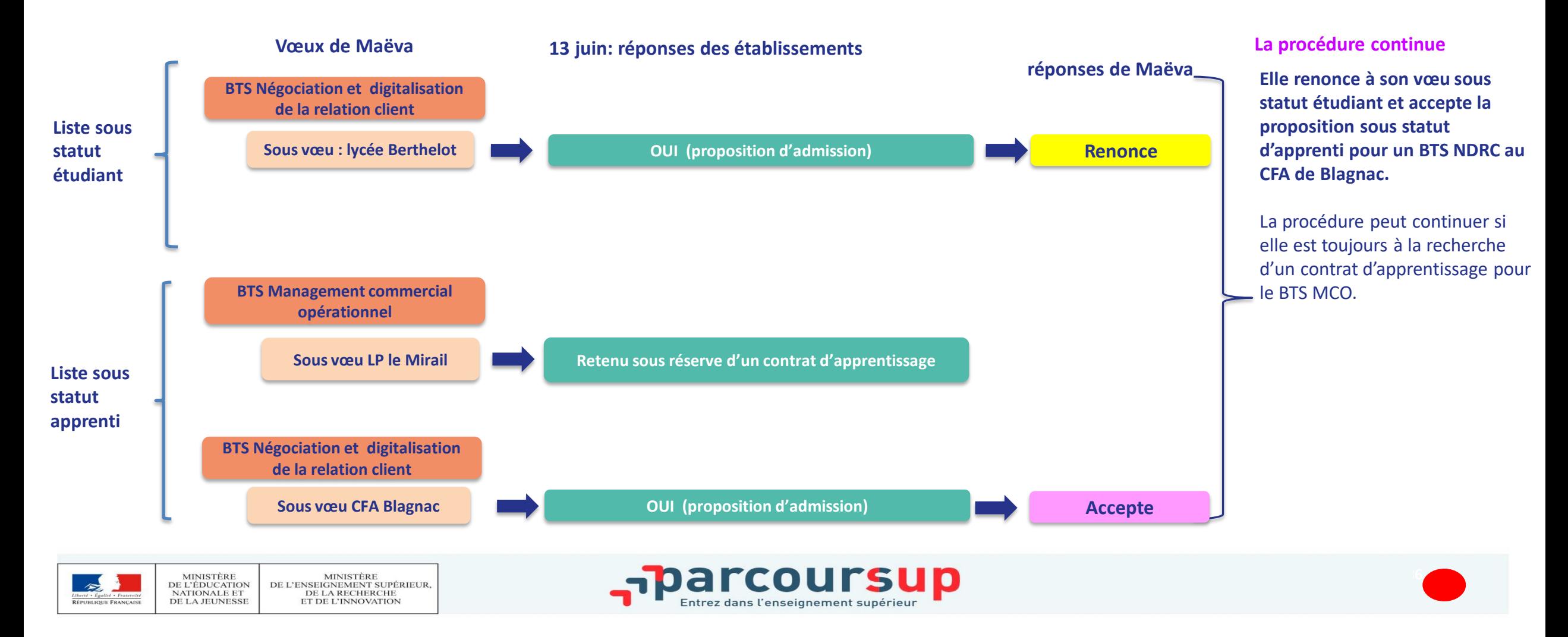

# PHASE D'ADMISSION : LE RÉPONDEUR AUTOMATIQUE

### >**Quand ?**

**A partir du 01 juillet 2024 : je dois classer par ordre de préférence les vœux en attente que je souhaite conserver**

### >**Pour qui et pourquoi ?**

**Pour les candidats ayant des vœux en attente**

### >**Comment ?**

**Les candidats ordonnent tous leur(s) vœu(x) en attente par ordre de préférence pour que le répondeur automatique puisse répondre à leur place aux propositions d'admission reçues.** 

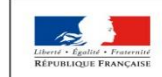

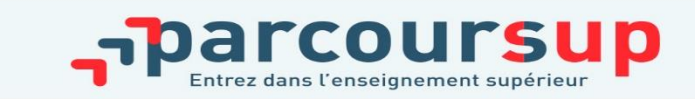

# INSCRIPTION DANS SON ÉTABLISSEMENT D'ACCUEIL

- >Après **avoir accepté définitivement la proposition d'admission de son choix et après avoir eu ses résultats au baccalauréat,** le lycéen procède à son inscription administrative.
- >L'inscription administrative se fait **directement auprès de l'établissement choisi**  et pas sur Parcoursup.
- >**Les modalités d'inscription sont propres à chaque établissement :**
- Consulter les modalités d'inscription indiquées dans le dossier candidat sur Parcoursup.
- **Respecter la date limite indiquée.**
- Si le futur étudiant s'inscrit dans une formation en dehors de Parcoursup, il doit **obligatoirement** remettre une attestation de désinscription ou de non inscription sur Parcoursup qu'il télécharge via la plateforme (attestation demandée par l'établissement d'accueil).

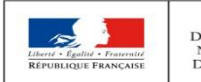

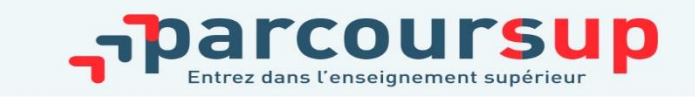

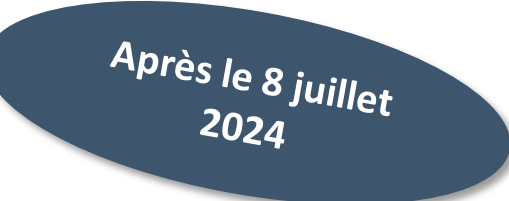

# LA PRÉPARATION DE LA VIE ÉTUDIANTE

#### **Un calendrier articulé avec Parcoursup :**

### > **Bourse et logement**

- Créer son dossier social étudiant (DSE) sur [www.messervices.etudiant.gouv.fr](http://www.messervices.etudiant.gouv.fr/) pour demander une bourse et/ou un logement
- Les demandes de logement en résidence universitaire peuvent être effectuées jusqu'à la rentrée en septembre

### > **Santé**

• Les étudiants sont automatiquement affiliés au régime général de la Sécurité Sociale. Il n'ont aucune démarche à faire.

**Toutes les infos sur la vie étudiante sur www.etudiant.gouv.fr** 

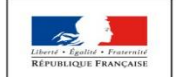

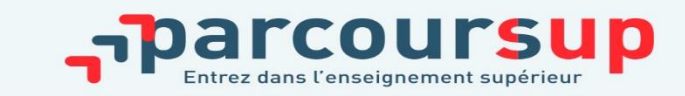

# UN ACCOMPAGNEMENT DE MAI À SEPTEMBRE

**Un accompagnement est garanti pour tous les lycéens qui n'ont pas reçu de proposition et qui souhaitent trouver à la rentrée une place dans une formation proposée sur Parcoursup :** 

- > **Dès le 30 mai 2024**: les lycéens qui n'ont fait que des demandes en formations sélectives (BTS, BUT, école, CPGE, IFSI…) et qui n'ont reçu que des réponses négatives peuvent **demander un accompagnement individuel ou collectif au lycée ou dans un CIO pour définir un nouveau projet d'orientation pour préparer la phase complémentaire**
- > **Du 11 juin au 12 septembre 2024** : lors de la **phase complémentaire**, les lycéens peuvent **formuler jusqu'à 10 nouveaux vœux dans des formations disposant de places disponibles**
- > **A partir du 4 juillet 2024**: les candidats peuvent solliciter depuis leur dossier **l'accompagnement de la Commission d'Accès à l'Enseignement Supérieur** (CAES) de leur académie : elle étudie les dossiers et aident les candidats à trouver une formation au plus près de leur projet en fonction des places disponibles.

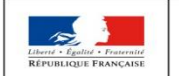

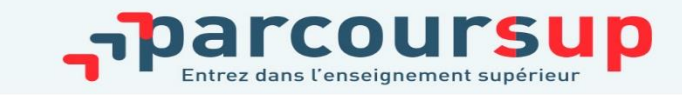

### DES SERVICES D'ASSISTANCE TOUT AU LONG DE LA PROCÉDURE

#### **Le numéro vert** : **0 800 400 070**

- > **La messagerie contact** depuis le dossier candidat
- >**Les réseaux sociaux pour suivre l'actu Parcoursup :**

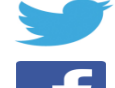

- **@Parcoursup\_info**
- **@Parcoursupinfo**
- **@Devenir Etudiant**

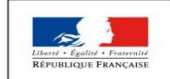

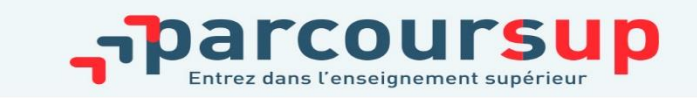

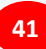